# **GNOME Streamers**

Daniel García Moreno

<danigm@gnome.org>

@danigm

## Who is doing live streaming related to GNOME

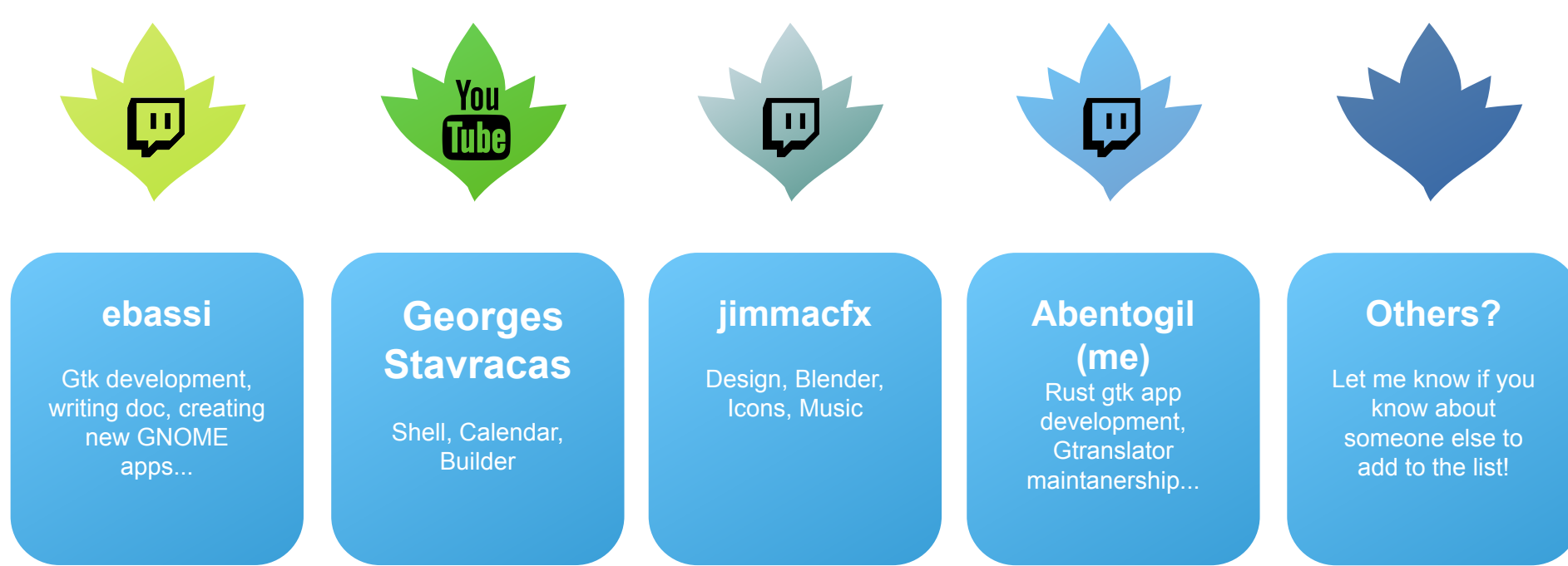

<https://wiki.gnome.org/Community/Streamers>

### The importance of the language for the community

There is a lot of content in English, but

I'm doing my streaming in **Spanish**!

Georges do some live coding in **Portuguese** (BR) too.

### The importance of the language for the community

But in English you can reach more people!

- I'm more comfortable thinking out loud in Spanish
- Not everyone knows or should know English, it's good to reach other communities
- **It's easier to create a community, people feel** more comfortable to interact in their own language

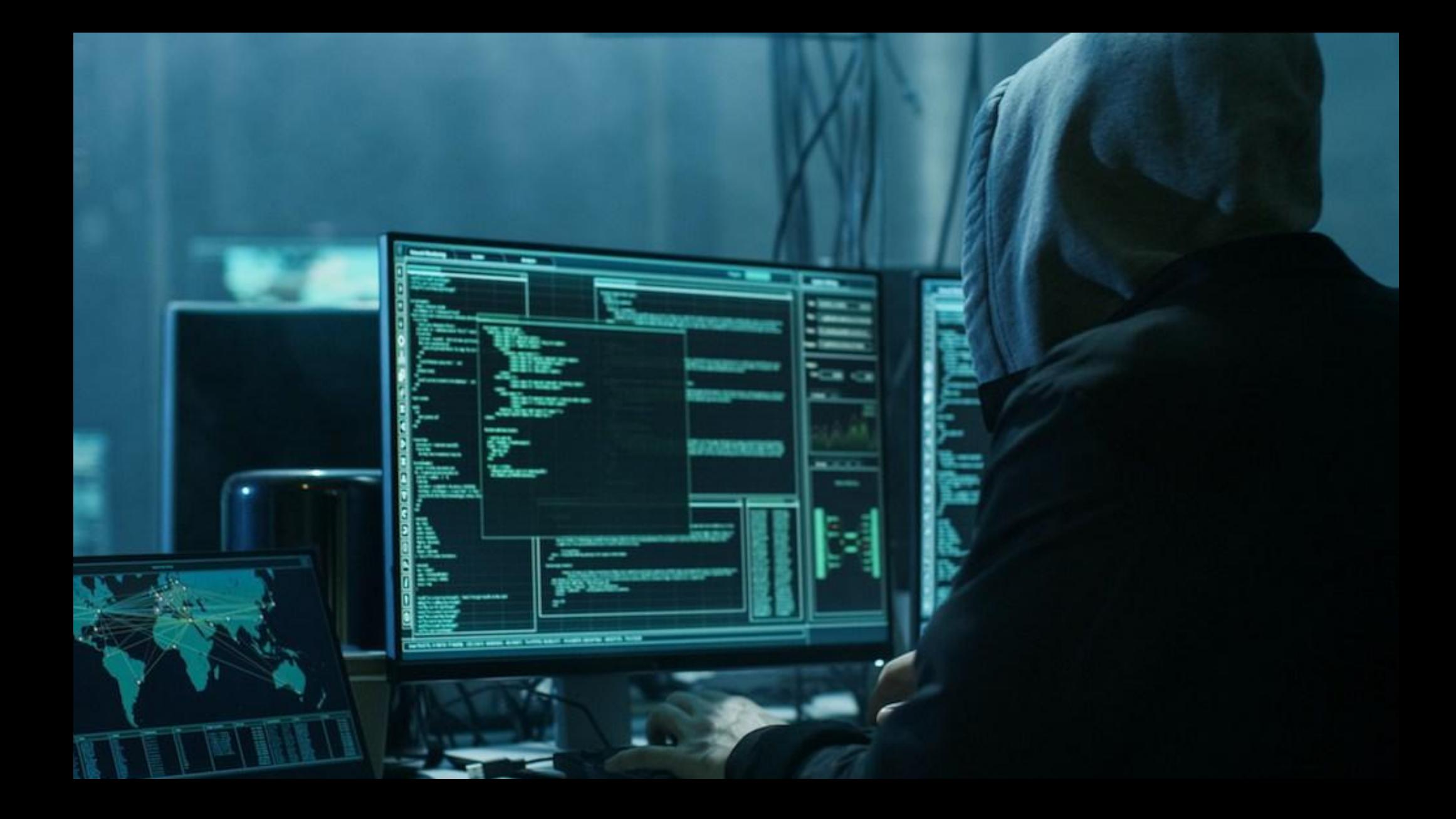

Why I want to see people writing code?

. To learn!

- A nice way to discover new things without much effort, just watching someone.
- . To interact with the developer in real time

### Why I'm doing live streaming?

- A way to committed myself to spent some time working on GNOME weekly
- A simple way to practice my communication skills with small audience
- . To show the world how (easy) it's the free software development
- Create some content in Spanish!

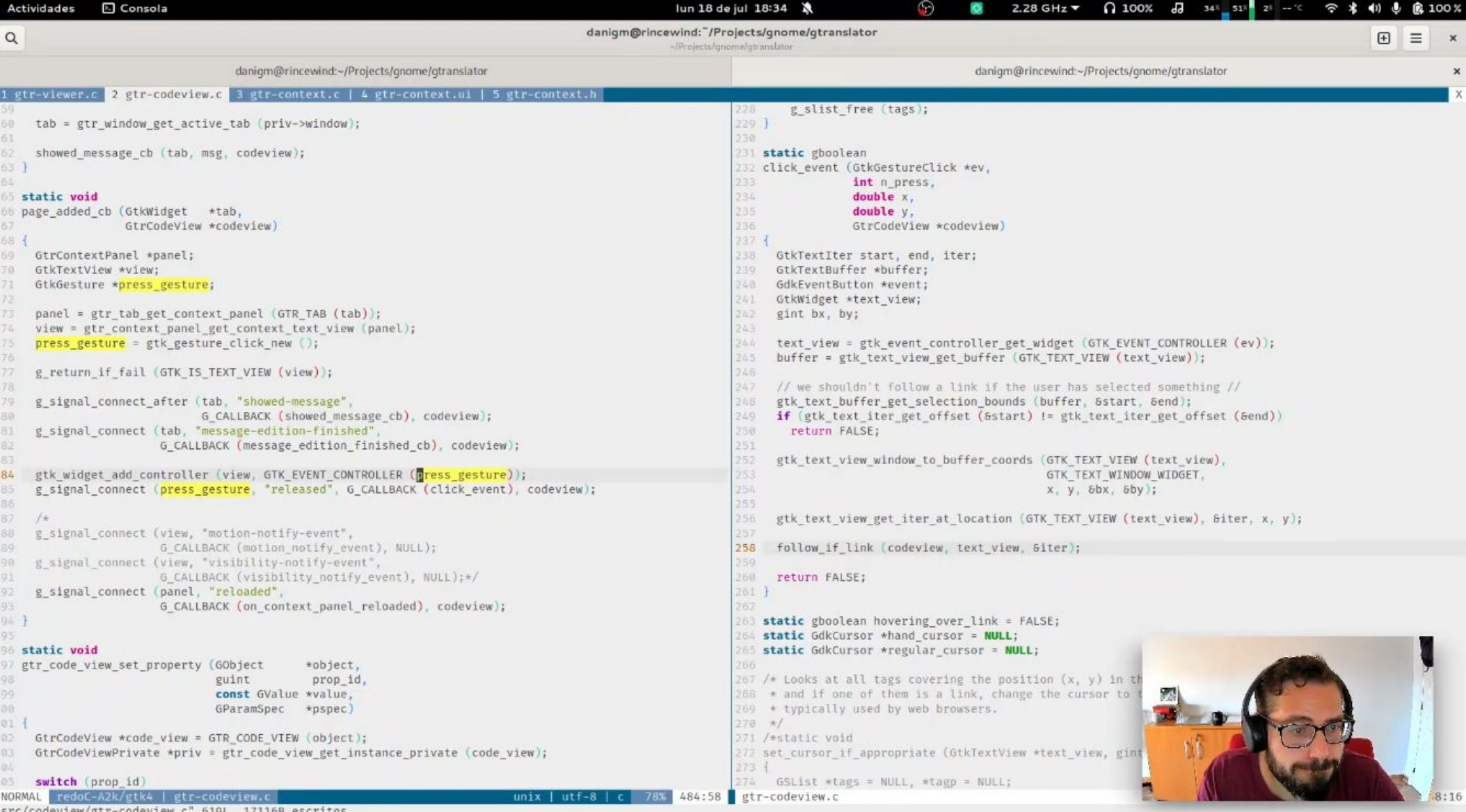

'src/codeview/gtr-codeview.c" 619L, 17116B escritos

#### What I'm doing

- Some GNOME Translation Editor maintenance
- A chess application with Rust and Gtk4: gambito
- A music application with python and Gtk4: loop
- Some "tutorial", gnome-extensions, etc

#### What I've learned

- **I**. It's really easy to start streaming with cheap hardware
- The mic is important, good sound is the real difference (my mic is not really good)
- Sometimes is hard to write code in live streaming
- It's fun and helps me to do something every week

## Thank you!

@danigm [<danigm@gnome.org>](mailto:danigm@gnome.org) [https://danigm.net](https://danigm.net/) https://twitch.tv/abentogil